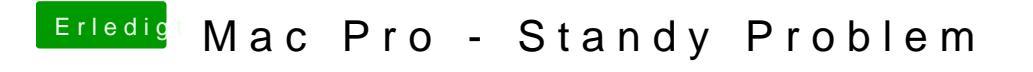

Beitrag von sasch vom 10. März 2018, 20:26

Hat leider nichts gebracht. Elnmal ist er irgendwann selbst in den Ruhezusta